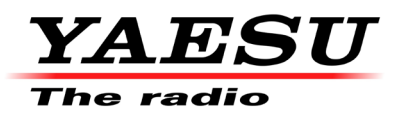

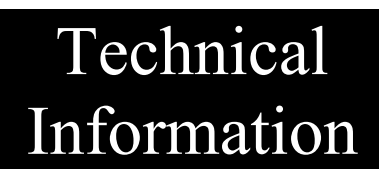

## Yaesu FTDX10 AFSK based Data Modes menu settings using a standard type A to standard type B USB cable.

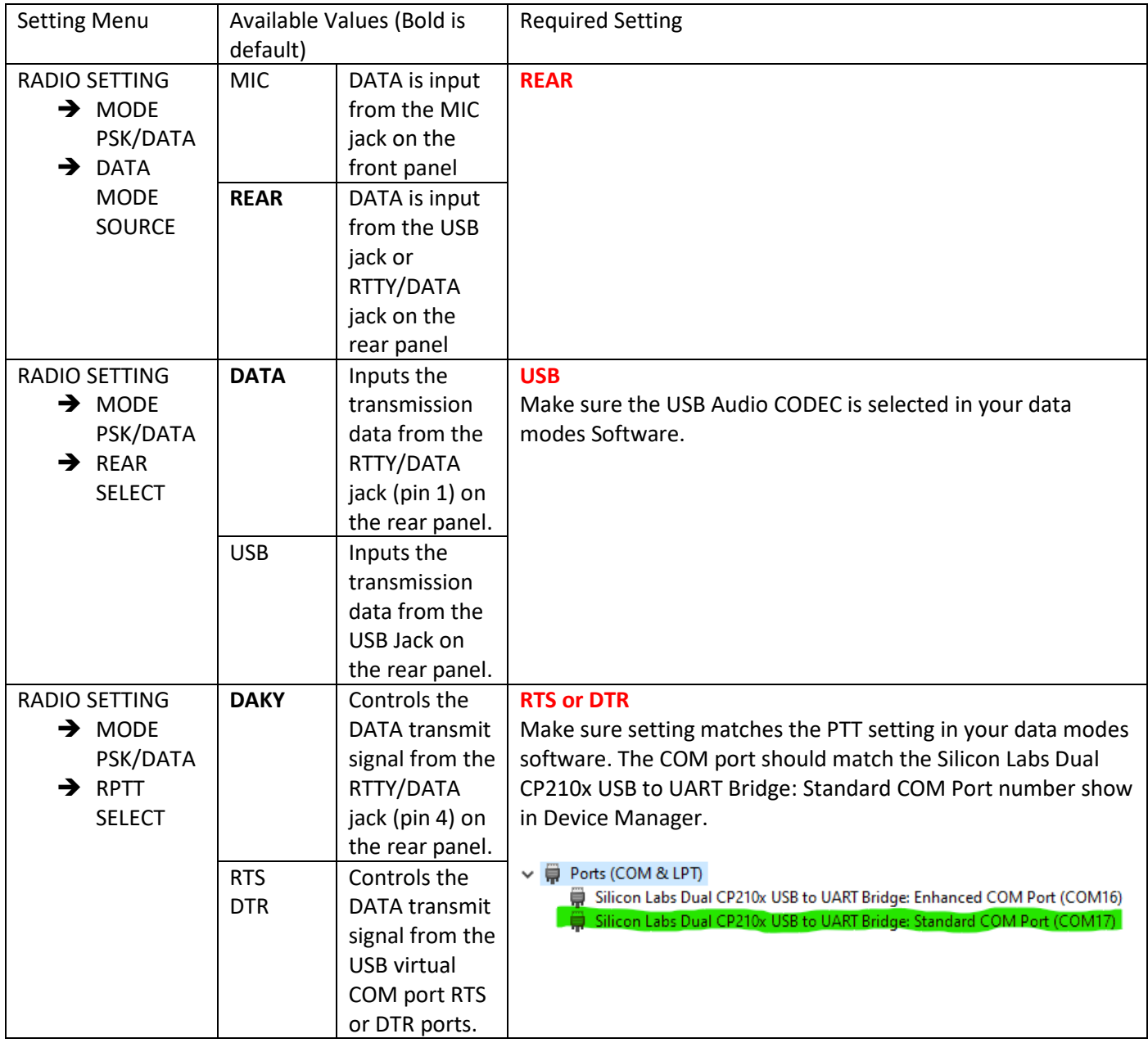